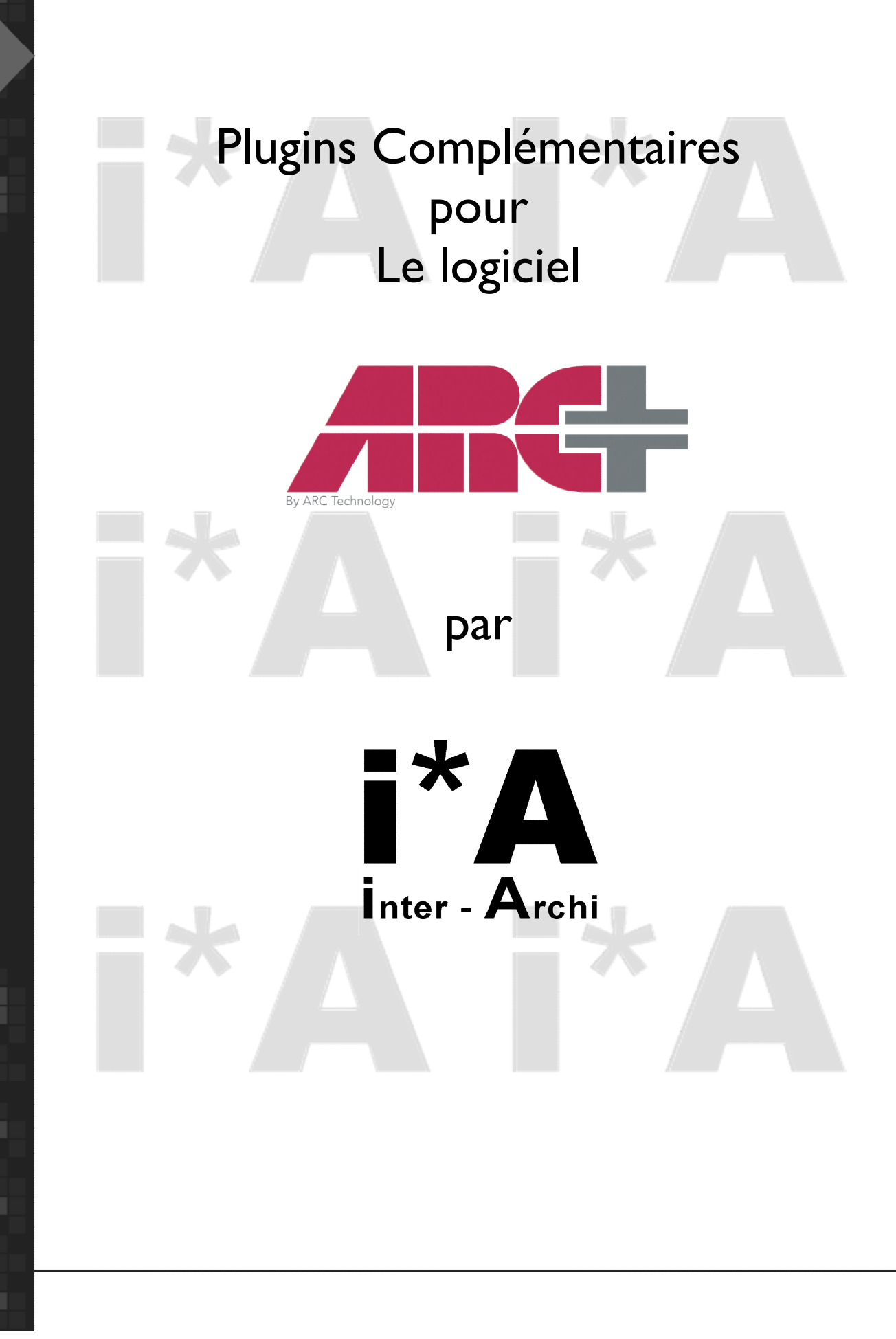

# Sommaire

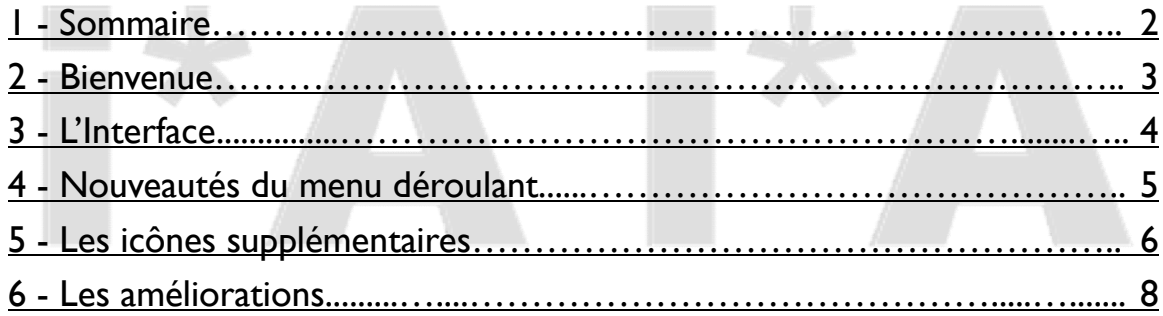

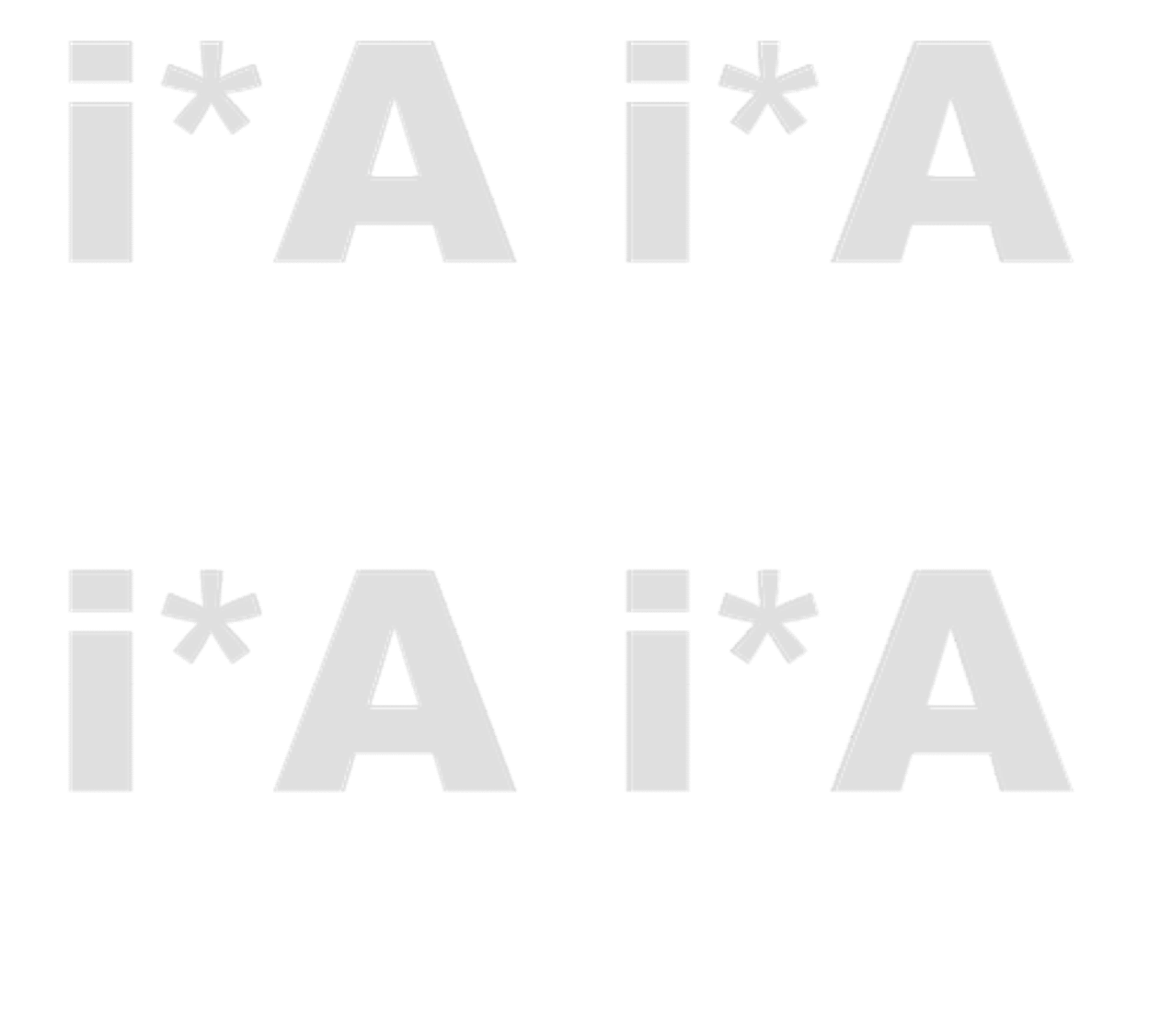

#### Bienvenue

**2**

Les plugins pour Arc+, optimisent le fonctionnement de votre logiciel, grâce à l'ajout de nouvelles macros commandes, de nouveaux icônes. Avec un menu déroulant mieux adapté à l'environnement de Windows et de petites améliorations sur les commandes déjà existantes.

Une création de Carlos.VILLAR Avec la participation de René ETCHEBARREN

ARC+ est une marque déposée de ARC-TECHNOLOGY Tous droits réservés 2010-2013

Toutes marques déposées, pouvant être citées dans ce manuel, ne sont utilisées qu'à des fins d'édition et à l'avantage du propriétaire de la marque, sans aucune intention de tirer profit de la marque en question.

#### L'interface

**3**

Comme la plupart des logiciels fonctionnant sous Windows (Word, Excel...), l'interface commune à tous ces logiciels permet une navigation facile et intuitive ! Vous retrouverez donc une interface similaire aux autres logiciels.

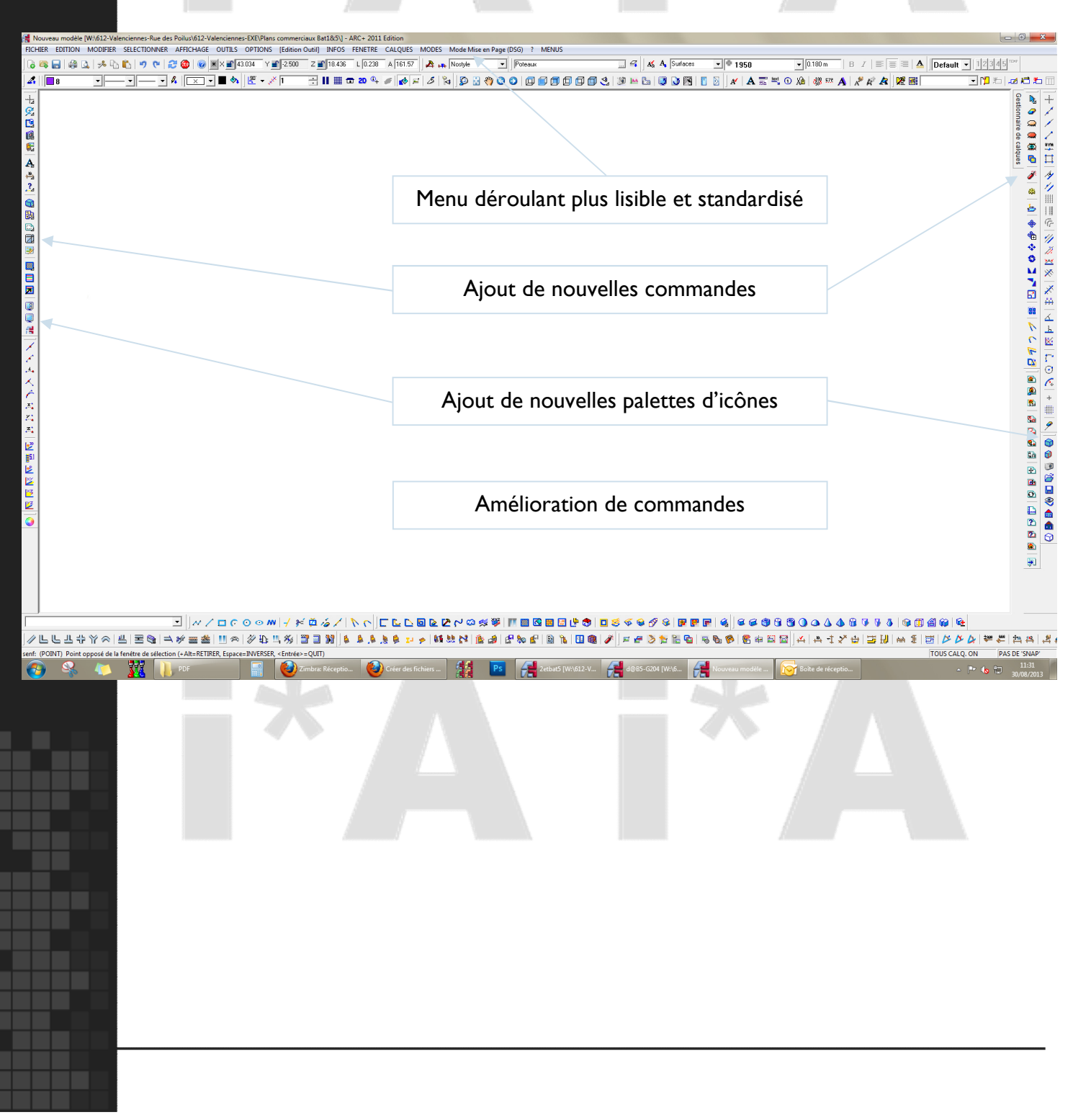

**4**

#### Les nouveautés du menu déroulant

Le menu OUTILS adopte quasiment les mêmes options que sur les autres logiciels. Mise en page (anciennement appelé DSG ), gestion de calques, outils de positionnement, gestion des fenêtres de travail, préférence du menu déroulant (débutant, normale, confirmé, expert…) et options de configuration d'Arc+.

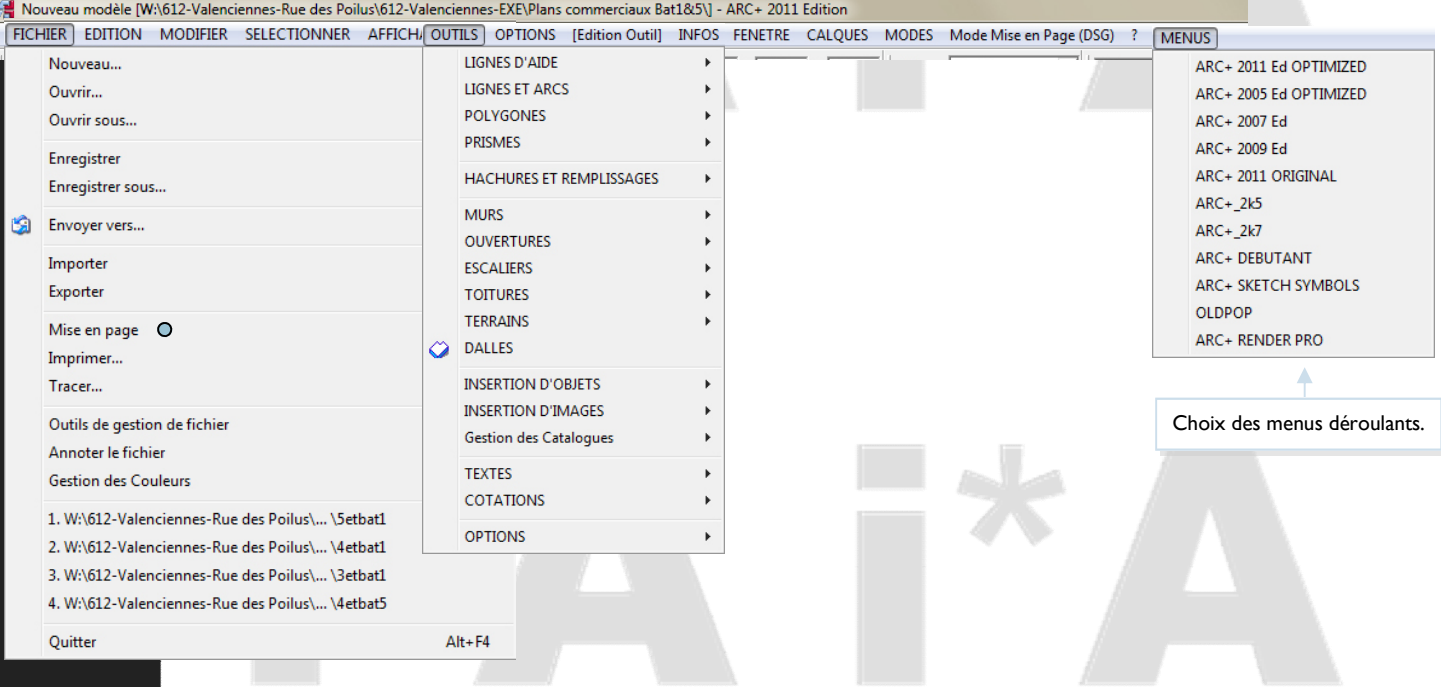

**Consultez directement les dernières nouveautés d'Arc+ à partir du menu Aide...**

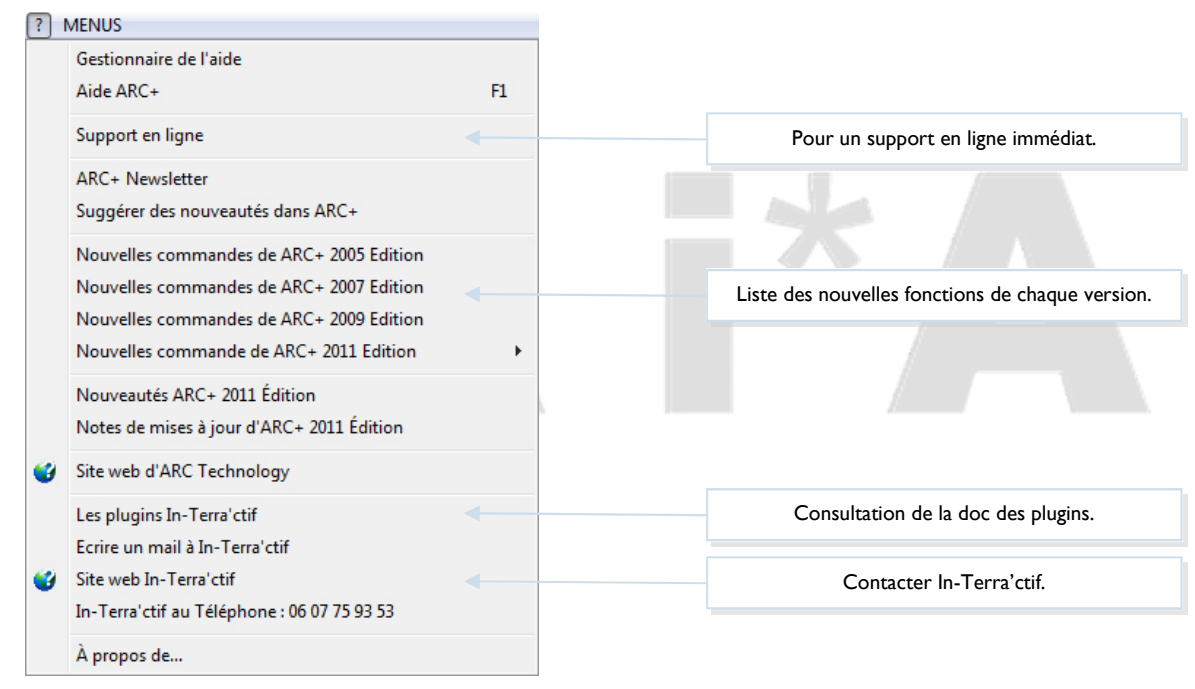

#### Les icônes supplémentaires

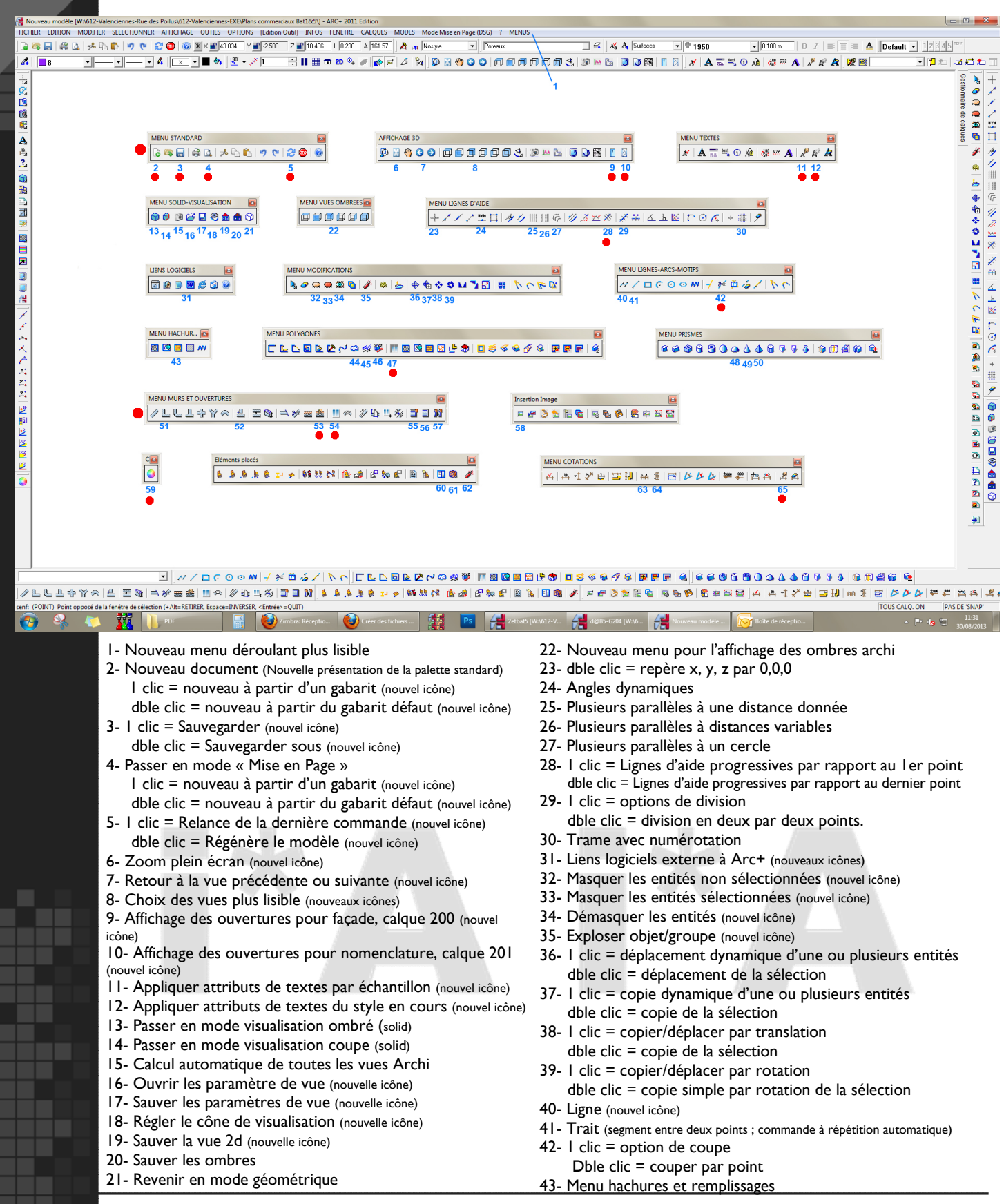

Les · indiquent des dernières nouveautés des plugins sur la version 2011 edition.

**5**

**5**

#### Les icônes supplémentaires

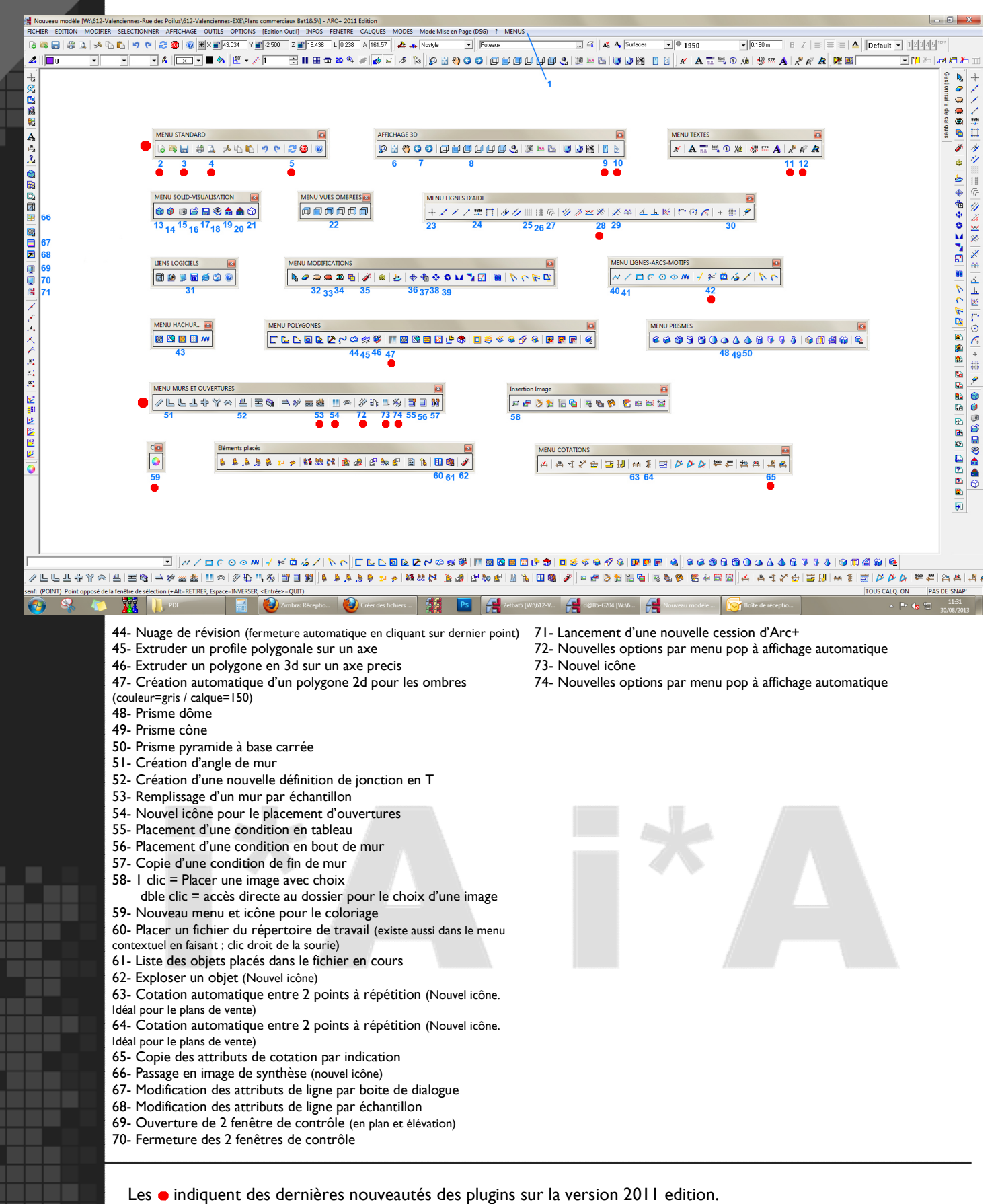

30/08/2013 Droits intellectuels réservé à l'auteur (réalisé par C. VILLAR et René ETCHEBARREN) 7

**6**

# Les améliorations

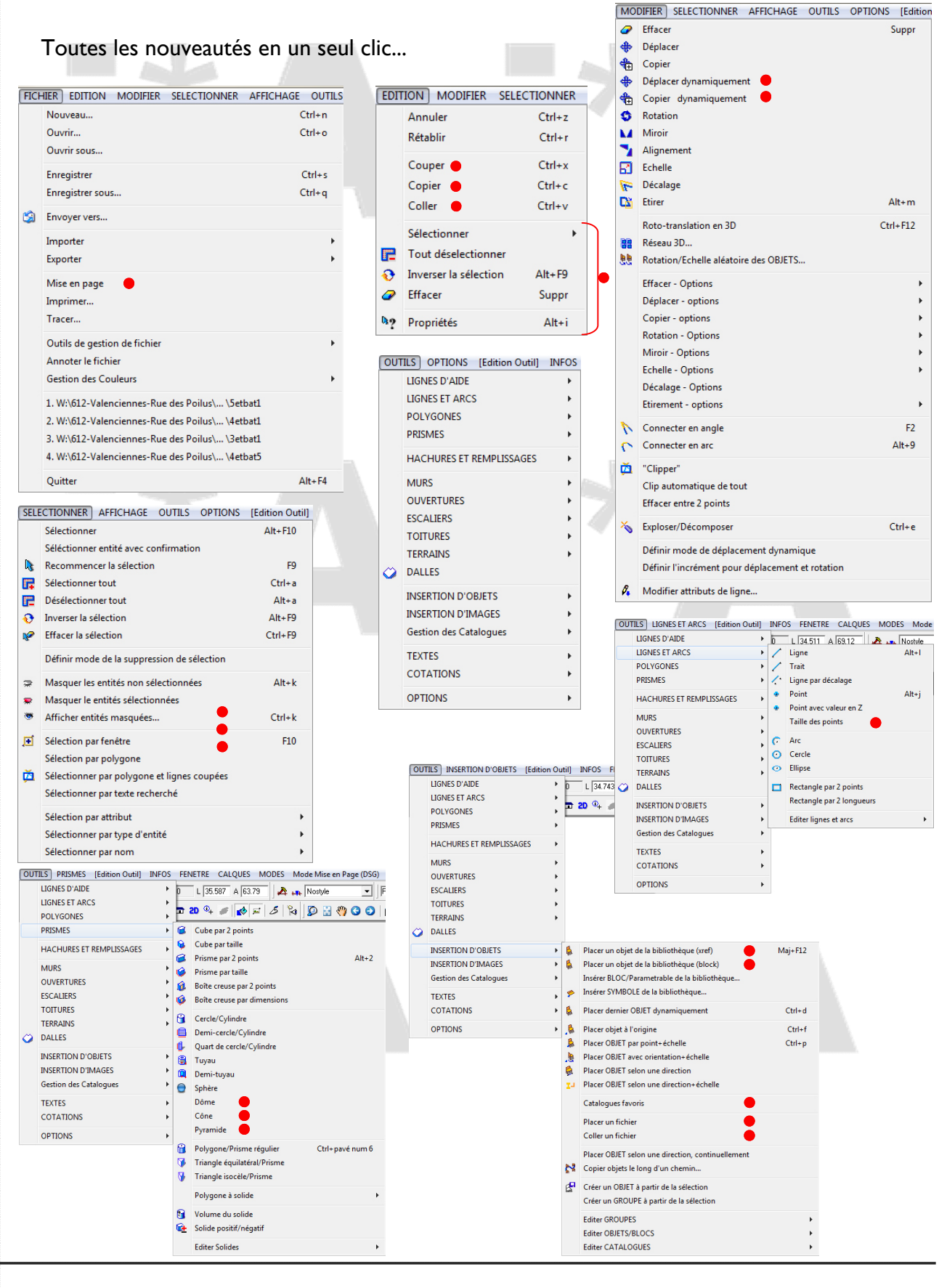

Les · indiquent des dernières nouveautés des plugins sur la version 2011 edition.

#### Plugins Arc+ 2011 Edition Optimized

**6**

#### Les améliorations

Toutes les nouveautés en un seul clic...

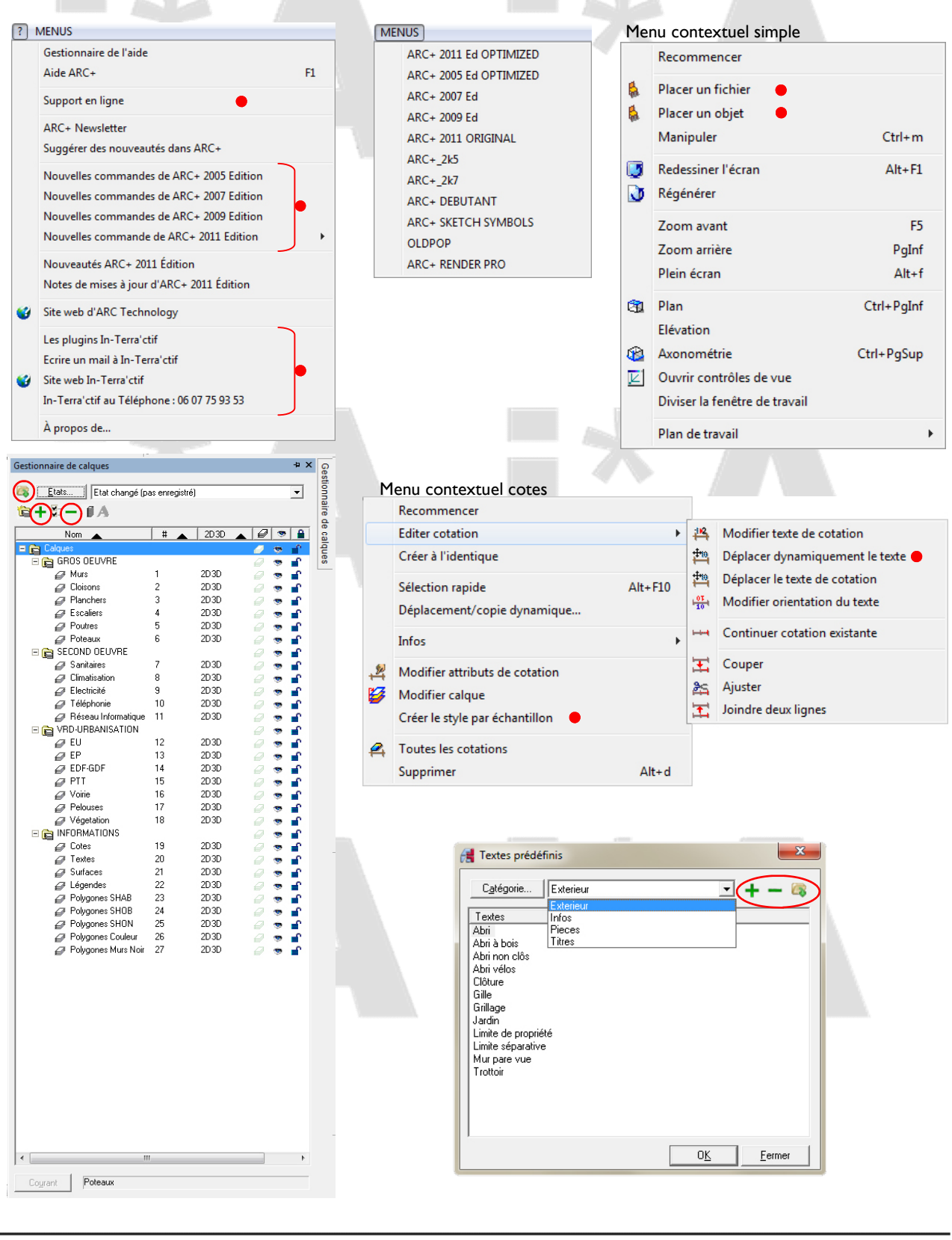

**The Co** 

 $\sim 10$ 

Les · indiquent des dernières nouveautés des plugins sur la version 2011 edition.

# Les améliorations

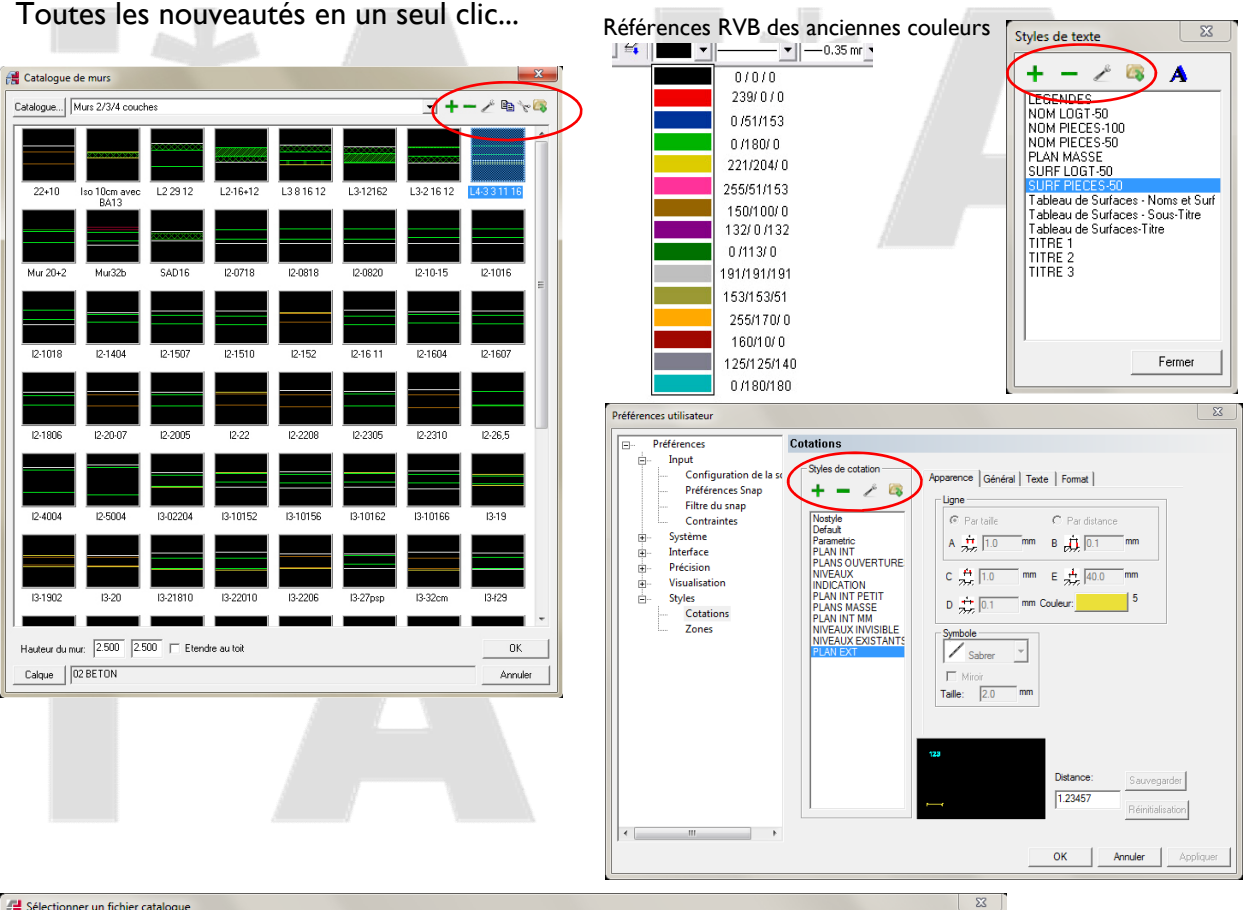

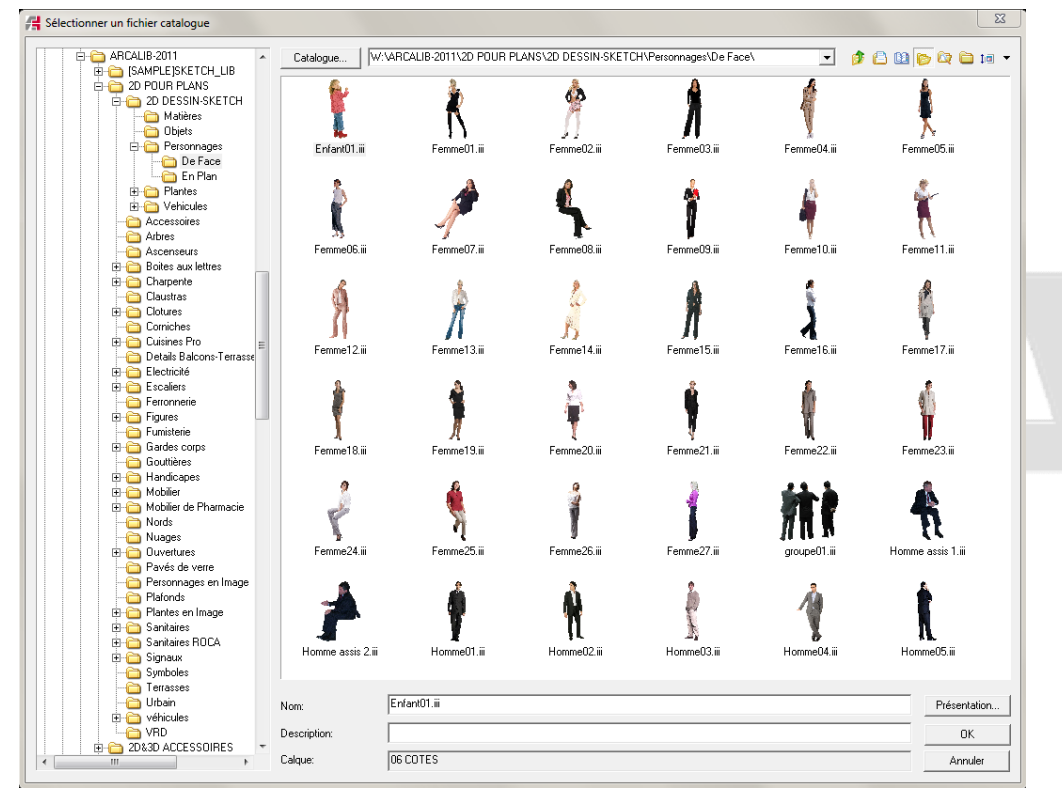

Les o indiquent des dernières nouveautés des plugins sur la version 2011 edition.

30/08/2013 Droits intellectuels réservé à l'auteur (réalisé par C. VILLAR et René ETCHEBARREN) 10